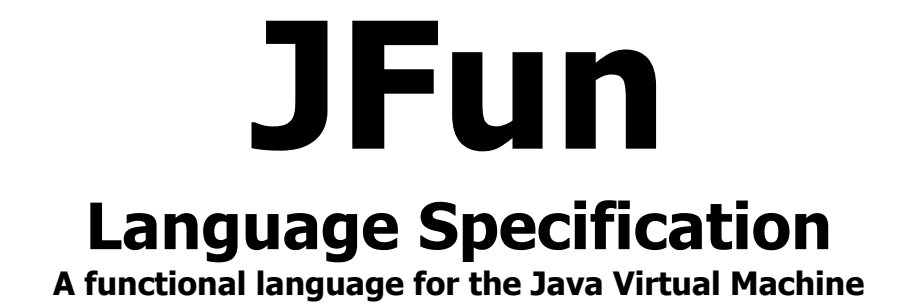

# 1. Introduction

JFun (pronounced "jay-fun") is a functional object-oriented, and (strongly) type-safe programming language with immutable variables. Based on Java and F#, but differing in the following ways:

- 1. JFun runs on the Java Virtual Machine rather than the .NET framework.
- 2. JFun's syntax more closely resembles that of java but still works in a functional way.

#### **1.1 Hello World**

println("Hello World") This statement is the equivalent of Java's System.out.println();

#### **1.2 Program Structure**

The key organizational constructs in Jfun are as follows

1. The "set" keword, like "let" in f# but portrays the permanence of the binding better. Set assigns a symbol to a variable or function.

- 2. All functions return a value with the exception of println
- 3. Function definition looks like this: set add $(x, y) = \{x+y\}$
- 4. Unlike F# white space is irrelevant because of the use of parenthesis and brackets
- 5.  $|>$  is the parameter passing operator and  $>$  is the parameter receiving operator

6. Expressions are delimited by newlines or semicolons

#### **Sample Program**

```
set sqr(x)\{x * x\}set sumofsqrs(x){
      x
      |>Matrix.map(sqr(>|))
      |>Matrix.sum(>|)
}
```
### **1.3 Types**

There are two kinds of types in JFun  $++$ : primitive types and reference types. Variables of primitive types directly contain their data whereas variables of reference types store references to their data, the latter being known as objects. With reference types, it is possible for two variables to reference the same object and thus possible for operations on one variable to affect the object referenced by the other variable.

Variables are immutable unless the "immutable" keyword is used after "set". Also JFun is type inferred unless explicitly stated like so

set (variable\_name : type) = value

#### **1.4 Statements differing from Java and F#**

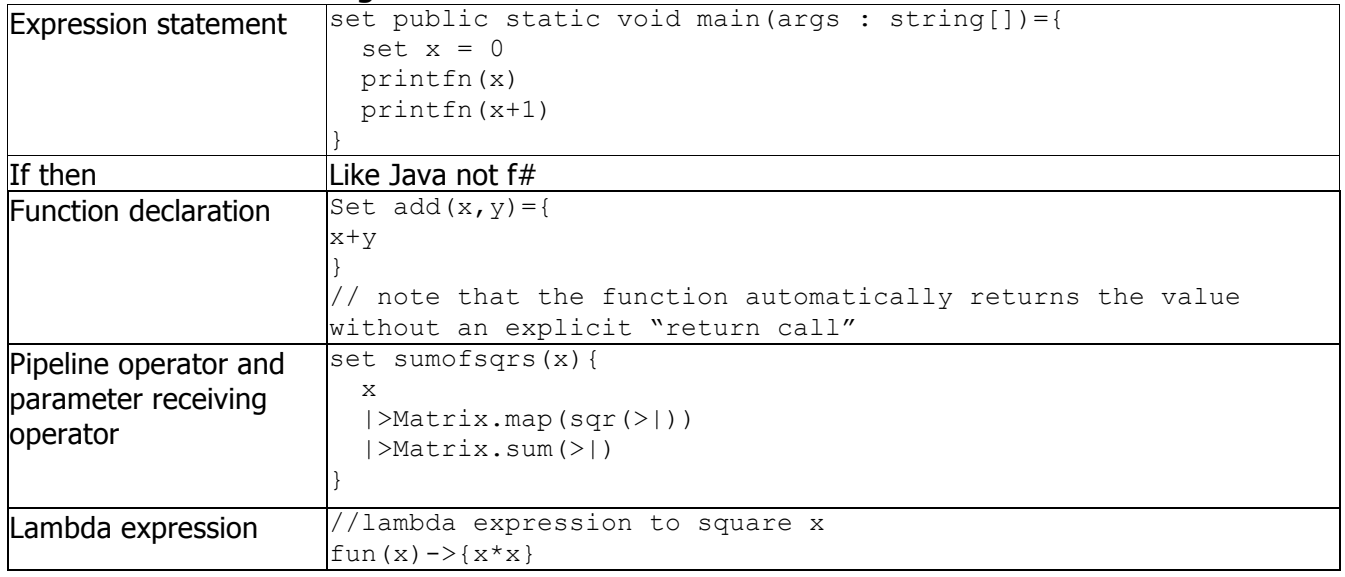

#### **1.5 Classes**

Classes become very different once you introduce immutable data and mutable data into the same class. To add to this problem F# has two styles of class definition, one where the constructor and member variables are defined implicitly and one where you create them explicitly, this hurts readability. Since the implicit style is almost unreadable especially when immutables are involved and also because it does not resemble class definition in any other language than OCaml I have decided to remove that style from the language entirely. Immutable values MUST be set in the constructor as they cannot be set after the object is created. Member variables and functions are declared with the member keyword.

```
//example class right triangle
Class RightTriangle={
      member private mutable height : int
     member private mutable width : int
     member color : int
     new RightTriangle()={height<-0; width<-0; color="none"}
     new RightTriangle(h,w,c)={ height<-h; width<-w; color=c}}
     member qetHeight() = {height}member qetWidth() = \{width\}member get Color={color}
     member setWidth(x) = \{width < -x\}member setWidth(x) = \{width < -x\}member area()={(width*height)/2}
     member getHypotenuse () ={
Math.sqrt((height*height)+(width*width)) }
  }
```
## **1.5.1 Accessibility**

Each member of a class has an associated accessibility, which controls the regions of program text that are able to access the member. There are three possible forms of accessibility. These are summarized in the following table.

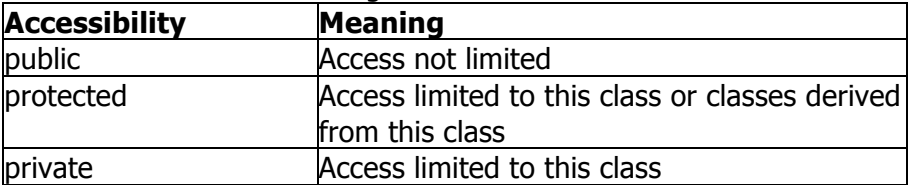

## **1.5.2 Fields**

A field is a variable that is associated with a class or with an instance of a class.

```
class globalPosition={
     member latitude : double
     member longitude : double
     member metersFromSeaLevel: float
     new globalPosition(lat, lon, height) ={
     latitude=lat
     longitude=lon
     metersFromSeaLevel=height
}
}
```
## **1.5.3 Methods**

A method is a member that implements a computation or action that can be performed by an object or class.

The **signature** of a method must be unique in the class in which the method is declared.

### **1.5.3.1 Constructors**

JFun supports both instance and static constructors. An *instance constructor* is a member that implements the

actions required to initialize an instance of a class. A *static constructor* is a member that implements the actions

required to initialize a class itself when it is first loaded.

### **1.5.3.2 Properties**

Properties are a natural extension of fields. Both are named members with associated types, and the syntax for accessing fields and properties is the same. However, unlike fields, properties do not denote storage locations. Instead, properties have *accessors* that specify the statements to be executed when their values are read or written.

#### **1.5.3.3 Events**

An event is a member that enables a class or object to provide notifications. Clients react to events through event handlers. Event handlers in JFun will use Java's existing swing libraries since they will both run on the JVM.

The following is an example of a beeper program from http://java.sun.com/docs/books/tutorialJWS/uiswing/events/ex6/Beeper.jnlp That I have re-written in JFun

```
import java.awt.*
import javax.swing.JFrame
import javax.swing.JPanel
import javax.swing.JButton
import javax.swing.JComponent
import java.awt.Toolkit
import java.awt.BorderLayout
import java.awt.event.ActionListener
import java.awt.event.ActionEvent
class Beeper extends JPanel implements ActionListener={
     member mutable button : JButton 
     new Beeper() {
         super(new BorderLayout())
         button = new JButton("Click Me")
         button.setPreferredSize(new Dimension(200, 80))
         add(button, BorderLayout.CENTER)
         button.addActionListener(this)
     }
     member actionPerformed(e : ActionEvent)={
         Toolkit.getDefaultToolkit().beep()
     }
     //gui
     member static createAndShowGUI()={
         //Create and set up the window.
         set frame = new JFrame("Beeper")
         frame.setDefaultCloseOperation(JFrame.EXIT_ON_CLOSE)
         //Create and set up the content pane.
         set (newContentPane : JComponent) = new Beeper()
         newContentPane.setOpaque(true) //content panes must be opaque
         frame.setContentPane(newContentPane)
         //Display the window.
         frame.pack()
         frame.setVisible(true)
     }
     set public static void main(args : string[])={
         javax.swing.SwingUtilities.invokeLater(new Runnable() {
            set run()={ createAndShowGUI() }
         })
     }
}
```
### **1.6 Arrays and Lists (Matrixes)**

JFun will have one unified type called matrix that will replace arrays and lists. Matrixes do not need to have a set size. The variables contained in a matrix, also called the *elements* of the matrix, are all of the same type, and this type is called the *element type* of the matrix. The elements in a matrix are contained in square brackets and semicolon separated. The following example allocates a onedimensional, a two-dimensional, and a three-dimensional array. As well as a matrix defined by using a looping construct.

```
set matrix1D=[1;2;3;4;5]
set matrix2D=["sun" ; "java"]["Microsoft" ; "fsharp"]
set matrix3D=[1 ; 2][11 ; 12][21 ; 22]
set evens=[for i=1 to 10 -> i ]
```
Elements in a matrix can be accessed by their index like so.

```
printfn matrix1D[2]
>> 3
Printfn matrix2D[0][1]
>> java
```
Under the hood matrixes will probably just be some "syntactic sugar" wrapped around Java's ArrayList

## **1.7 Strings**

Since JFun will run on the JVM and be tied to many of the Java libraries JFun will implement the same strings that Java uses taking all of the good and the bad from them. Although strings are objects they can be declared like primitives, also just like java.

```
set name = "greg"
//is equivalent to
set name = new String("greg")
```
To test for the equivalence of strings however the == operator will be overloaded for Strings in JFun. Rather than returning "true" only when two String variables point to the same object in memory, "==" will now return true when their contents is equal. The String.addresEquals() function will now handle reference comparison.

# 2. Lexical Structure

#### **2.1 Programs**

A JFun program consists of one or more source files. A source file is an ordered sequence of (probably Unicode) characters. Conceptually speaking, a program is compiled using three steps:

1. Transformation, which converts a file from a particular character repertoire and encoding scheme into a sequence of Unicode characters.

2. Lexical analysis, which translates a stream of Unicode input characters into a stream of tokens.

3. Syntactic analysis, which translates the stream of tokens into executable code.

#### **2.2 Grammars**

This specification presents the syntax of the Shingle programming language where it differs from Java and F#.

#### **2.2.1 Lexical grammar where different from Java and F#**

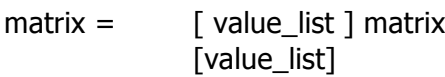

value\_list = value; value\_list value

#### **2.2.2 Syntactic ("parse" ) grammar where different from Java and F#**

Function call: function name(argument list)

Function definition: set function name(argument list)={expression}

#### Variable definition:

set variable name = value

```
Reference type declaration
set reference name = new class(argument list)
```
Pipeline and parameter receiving:

```
value
|> function(>|, argument_list)
or
value
|> function(argument_list, >|)
or
value
|> function(argument_list, >|, argument_list)
```
#### **2.2.3 Grammar notation**

The lexical and syntactic grammars are presented using BNF grammar productions. Each grammar production defines a non-terminal symbol and the possible expansions of that non-terminal symbol into sequences of nonterminal or terminal symbols. In grammar productions, non-terminal symbols are shown in italic type, and terminal symbols are shown in a fixed-width font.

The first line of a grammar production is the name of the non-terminal symbol being defined, followed by a colon. Each successive indented line contains a possible expansion of the non-terminal given as a sequence of non-terminal or terminal symbols. For example, the production:

#### Function definition:

```
set function name(argument list) ={
      statement_list
}
```
defines a *function definition* to consist of the token Set, followed by the token function name, followed by the token "(", followed by an *argument\_list*, followed by the token ")", followed by an "=", followed by the tokens "{" and *argument\_list*, followed by the "}" token to denote the termination of the function definition, defines a *statement-list* to either consist of a *statement* or consist of a *statement-list*  followed by a *statement*. In other words, the definition is recursive and specifies that a statement list consists of one or more statements.

When there is more than one possible expansion of a non-terminal symbol, the alternatives are listed on separate lines. For example, the production:

*statement-list:*

*statement*

*statement-list statement*

defines a *statement-list* to either consist of a *statement* or consist of a *statement-list* followed by a *statement*. In other words, the definition is recursive and specifies that a statement list consists of one or more statements. Alternatives are normally listed on separate lines, though in cases where there are many alternatives, the phrase "one of" may precede a list of expansions given on a single line. This is simply shorthand for listing each of the alternatives on a separate line. For example, the production:

```
real-type-suffix: one of
F f D d M m
is shorthand for:
real-type-suffix:
F
f
D
d
M
m
```
**2.3 Lexical analysis**

## **2.3.1 Line terminators**

Line terminators divide the characters of a JFun source file into lines. new-line: Carriage return character (U+000D) Line feed character (U+000A) Carriage return character (U+000D) followed by line feed character (U+000A) Next line character (U+0085) Line separator character (U+2028) Paragraph separator character (U+2029)

## **2.3.2 Comments**

Java's Two forms of comments are supported: single-line comments and delimited comments. Singleline comments start with the characters // and extend to the end of the source line. Delimited comments start with the characters /\* and end with the characters \*/. Delimited comments may span multiple lines. Comments do not nest.

## **2.3.3 White space**

White space is defined as any character with Unicode class Zs (which includes the space character) as well as the horizontal tab character, the vertical tab character, and the form feed character. whitespace:

Any character with Unicode class Zs Horizontal tab character (U+0009) Vertical tab character (U+000B) Form feed character (U+000C)

## **2.4 Tokens**

There are several kinds of tokens: identifiers, keywords, literals, operators, and punctuators. White space and comments are not tokens, though they act as separators for tokens.

token: identifier keyword integer-literal real-literal character-literal string-literal operator-or-punctuator **Tokens in Jfun that are not in Java or F#:**

Keywords: set member(technicaly in f# but used in a different way) Operators: >| == (overloaded for string contents comparison)

## **2.4.1 Keywords different from YYY or ZZZ**

A keyword is an identifier-like sequence of characters that is reserved, and cannot be used as an identifier.

New keywords: one of set matrix member (technicaly in f# but used in a different way) Removed keywords:

let var array list type

# 3. Basic Concepts

## **3.1 Application Startup**

Application startup occurs when the execution environment calls a designated method, which is referred to as the application's entry point. This entry point method is always named main, and since it is run on the JVM it must have one of the following signatures:

```
set public static void main(args : String[])={…}
set public static void main(args[] : String)={…}
```
As shown, the entry point cannot return a value as the return type is always void.

## **3.2 Application termination**

Application termination returns control to the execution environment. Since return type of the entry point method is void, reaching the outer-most "}" which terminates that method, or executing a return statement that has no expression, results in a termination status code of 0.

## **3.3 Scope**

```
JFun uses static scope
class scope_test{
      set public static void main(String[] args)={
            set number = 5
            number
            |>printfn(plus5(>|))
            |>printfn(double(>|))
      }
      set plus5(x)=set number=5
            x+number
      }
      set double(x) =x*2
      }
}
```
In this example the variable name "number" is used twice but not in the same scope. Static: Dynamic:

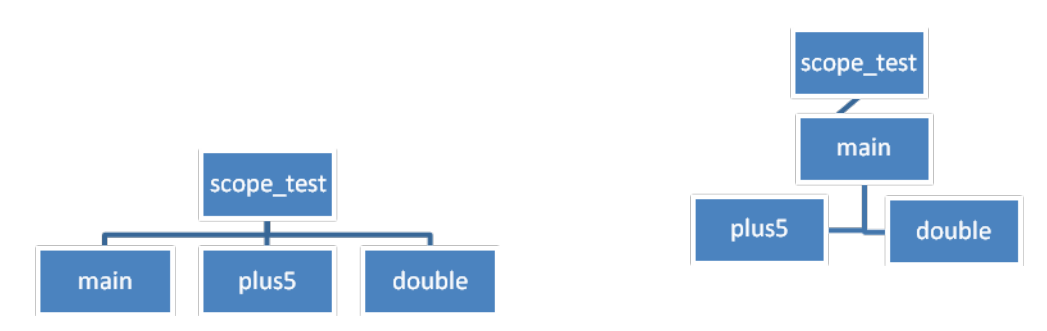

### **3.4 Automatic memory management**

JFun runs on the Java Virtual Machine it uses Java's Garbage Collector

# 4. Types

JFun types are divided into two main categories: *Value types* and *Reference types*. Jfun Takes most of its types from Java since it runs on the JVM.

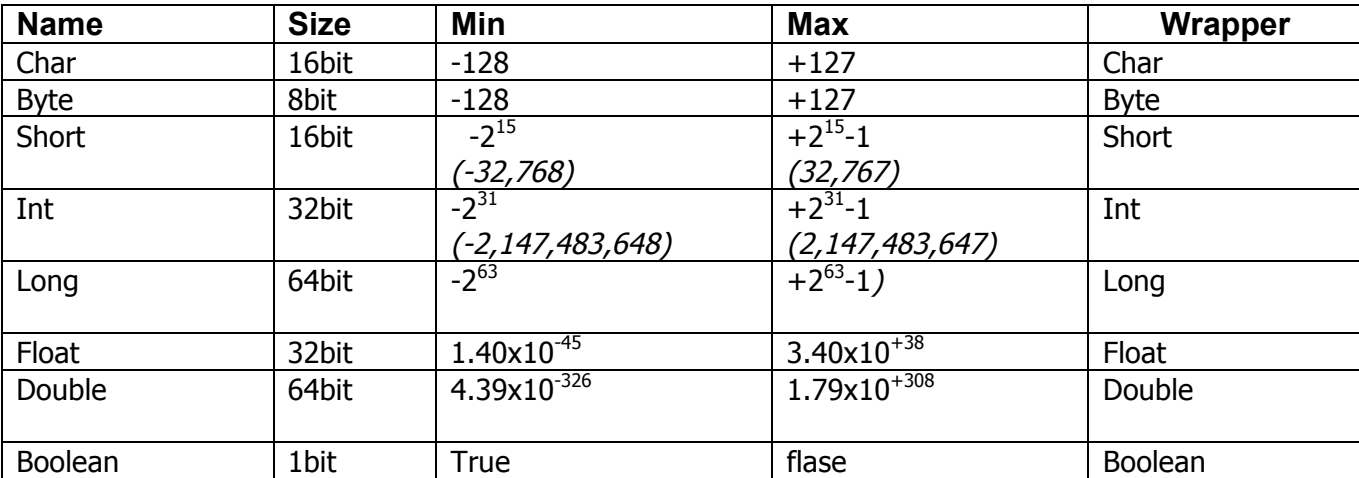

## **4.1 Value (primative) types**

### **4.2 Reference types**

Objects: An *object* is a *class instance* or an matrix. The reference values are *pointers* to these objects, and a special null reference, which refers to no object. All classes inherit from the class Object. String is an object.

Matrixes: described earlier matrixes are a reference type

## 5. Types

Variables represent storage locations. Every variable has a type that determines what values can be stored in thevariable. JFun is a strongly is a type-safe language. Variables in JFun are immutable by default. The benefit of immutable variables is that they make concurrency easier to achieve.

#### **5.1 Variable categories**

Non-floating point (byte, short, int, long): any number without a decimal point can be stored Allocated on the stack set  $x = 3$ 

```
set mutable y = -6
```
Floating point (float, double): any number with a decimal point can be stored Allocated on the stack set  $x = 4.0$ 

set x = (4.45235623465 : double)

char: any single character can be stored Allocated on the stack set ch =  $"q"$ 

boolean: true or false can be stored Allocated on the stack set bool = true

```
object: Allocated on the heap
set myLocation = new qlobalPosition(41.721, -73936, 190.5)
```
matrix: Allocated on the heap set theMatrix = ["Neo", "Morpheus", "Trinity"]

## 6. Parameter Passing

#### **6.1 Method**

In mode: In mode parameter passing is discouraged in JFun although it can be used. But can be used with mutable data types as well as looping structures such as for and while. In mode parameter passing takes in values and returns nothing.

Out mode: JFun subprograms are encouraged to be out mode parameter passing. With out parameters a sub program takes in a value but does not change it and returns another value. With out mode parameter passing there are no side effects.

In-out mode: Also discouraged in JFun in-out mode parameter passing takes in a value , changes it and then returns a value as well.

#### **6.2 Example**

```
class DiceRoll{
     set roll() ={
      //generates a random number 1-6
     Math.floor(Math.random()*6)+1
      }
      set rec check(x)=//checks to see if all the values in the matrix are true
           Match x with
            | [] -> true
            | [h :: t] when h -> check(t)
            | [h :: t] when !h -> false
      }
      set rec checkoff(oneToSix, count)={
            //counts the number of rolls it takes to get each number at least once
           oneTosix[roll()-1] <- true
           if(check(oneToSix)){
           return count+1
           }
           else
            {
           checkoff(count+1)
            }
      }
      set public static void main(String args[])={
           set mutable = [for i=0 to 6 -> false]checkoff(oneToSix, 0)
      }
}
```
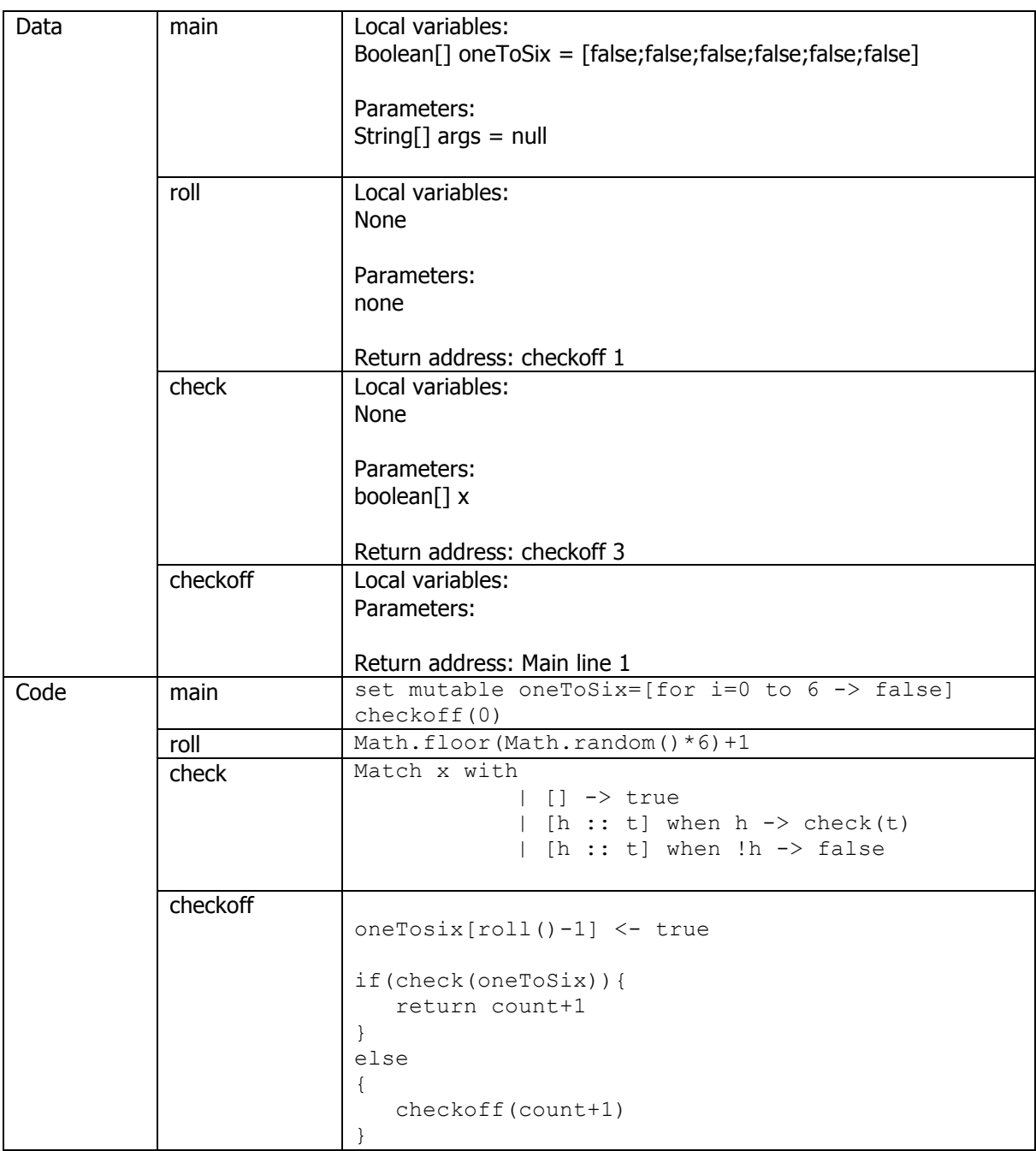

# 7. Conversions

A conversion enables an expression to be treated as being of a particluar type.

#### **7.1 Implicit conversions**

There are no implicit conversions in JFun. Functions have specific argument types and only take correct types. However functions can be overloaded to take more than one type.

### **7.2 Explicit**

Explicit conversions can only be performed on mutable variables.

## 8. Statements

Examples of statements in JFun that are different than in Java and F#

- 1. set statement set  $x = 5$ set  $sqr(x) = \{x * x\}$
- 2. Pipeline and parameter receiving

```
set sumofsqrs(x){
     x
     |>Matrix.map(sqr(>|))
     |>Matrix.sum(>|)
}
```
- 3. Matrix creation set evens=[for i=1 to 10 -> i ]
- 4. Lambda expressions fun (x)  $-\frac{1}{x}x$ }

Other statements included in F# or Java that are important but not yet talked about.

```
1. Match Statement 
  Match x with
   |pattern -> function
   |pattern -> function
```
## 9. Sample Programs

#### **9.1 Fibonacci Number Generator.**

```
set rec fibonacci(n)={
     match n with
     | 0 | 1 -> n
    | \rightarrow fibonacci(n - 1) + fibonacci(n - 2)
}
```
#### **9.2 Even Number Filter and Sorter**

```
set rec evenFilter(myMatrix)={
      myMatrix
      |\text{Matrix}.filter( | > | \text{ } 2) == 0)|>Matrix.sort(>|)
}
//returns a sorted list of even numbers
```
## **9.3 Change Maker**

```
set rec change(r) = match r with 
     | :? int when r>=100 -> printfn("amount must be less than 99 cents")
    | :? int when r>=25 -> printfn((r/10)+" quarters") ; change(r%25)
    | :? int when r>=10 -> printfn((r/10)+" dimes") ; change(r%10)
    | :? int when r>=5 -> printfn((r/5)+" nickles"); change(r%5)
    | :? int when r>=1 -> printfn(r+" pennies")
     | :? int when r<=0 -> printfn "amount must be 1 cent or more"
     | _ -> printfn "incorrect type"
}
```
#### **9.4 Class Person**

```
class Person(){
      member (firstName : String)
      member (lastName : String)
      member mutable (age : int)
      member (sex : String)
      new Person(first, last, _sex)={
            firstName = first
            lastName = last
            sex = sex}
      new Person(first, last, _sex, _age)={
            firstName=first
            lastName=last
            sex = <sub>__</sub>sexage = age}
      member setAge(x) = \{age < -x\}member getAge()={age}
}
```
## 10. Conclusion

JFun is not necessarily an improvement over  $F#$  or Java, it is just a different way of looking at functional programming. Creating JFun was an interesting exercise in taking functional principles and using them along with what I know about Java and the JVM to create a hybrid of both. A concurrent language like JFun would actually be very useful when used together with Java because it would excel in concurrency.

I decided to use Javas parentheses and curly brackets. I personally like the way java code looks and I don't care what anyone else thinks. Its my language after all isn't it. Also I got rid of the semicolons. I chose to change a few things from f# some for clarity and some for functionality. Let became set because I personally think that set sounds more permanent than let and variables are encouraged to use immutability. Objects were a mess in f# with multiple ways to set them up including an implicit constructor made in the class declaration. It was disgusting. I chose to throw away that style, as well as others, and adopt one that was more like Javas class definition that almost anyone who has programed with an OO language should be familiar with. One other aspect of class definition I changed was making member the member variable and function initializer. In F# "var" initializes member variables and "member" creates the functions. I chose to just use member for everything. I think my changes make the code much more readable and just as writable as before.

Matrix's are probably my most unique idea. Since processor time and memory are cheep and my time is variable I chose do do away with F#'s lists sequences and arrays, because theyre all basically the same thing but dont all work with the same functions, and Javas arrays and ArrayLists, because array's arent dynamic and the ArrayList syntax is ugy.

The parameter receiving operator was put in because its hard to pipeline into functions that take more than one argument. In f# you would get around it by writing lambda expressions.

In the end JFun is a functional language that runs on the JVM that looks a lot more like and imperative language than any other functional language I can think of. Maybe if people were more comfortable with the way functional languages looked more people would use them.